# **BAB III METODE PENELITIAN**

## **A. Waktu dan Tempat Penelitan**

Penelitian ini dilaksanakan pada BulanAgustus 2018, di Laboratorium IPA SMP Nusa Serasan Kecamatan Sungai Lilin Kabupaten Musi Banyuasin.

## **B. Jenis Penelitian**

Jenis penelitiana yang digunakan adalah kuantitatif, Metode yang digunakan adalah penelitian kuantitatif, dengan rancangan penelitian eksperimen (*True Experiment*). Pada penelitian eksperimen memungkinkan peneliti sedini mungkin untuk mengontrol variabel bebas dan variabel yang lain, sehingga tingkat kepastian jawaban hasil penelitian jauh lebih terkontrol dibandingkan dari jenis penelitian dalam kelompok lain, baik ditinjau dari segi validitas internal maupun validitas eksternal. Hubungan sebab akibat dapat ditelusuri dengan jelas (Yusuf, 2016).

# **C. Variabel**

Penelitian kepustakaan ini akan berupaya mengeksplorasi dan mengimplementasikan Kajian Asap Cair Tempurung Kelapa (*Cococs nucifera*) *Grade* 2 terhadap hama ulat Api (*Setora nitens*). Adapun hubungan variabelvariabel tersebut adalah:

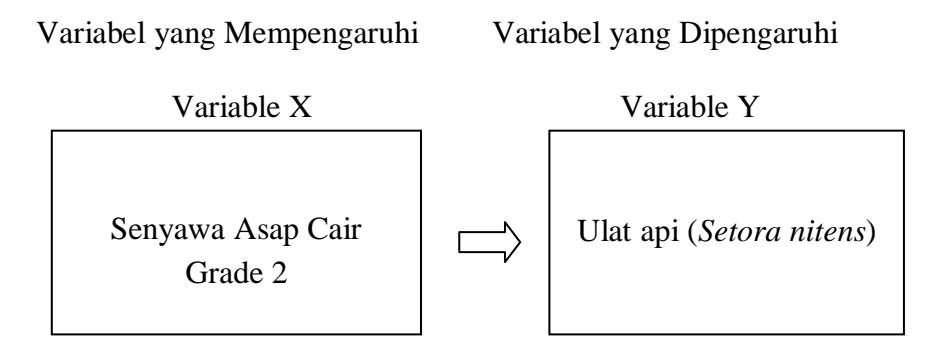

## **D. Metode Penelitian**

## **a. Alat dan Bahan**

**1. Alat**

Alat yang digunakan dalam proses pembuatan asap cair adalah tangki pembakaran, destilator, blower, pipa besi, pipa PVC, tabung pendingin, pompa air, tangki air, penampung TAR, cdan penampung asap cair. Alat uji senyawa asap cair yang digunakan adalah *Gas Chromatography Mass Spectroscopy* Shimadzu QP 2010 S dengan kolom Rxi-5Sil MS Laboratorium Kimia Organik FMIPA-UGM serta cawan petri sebagai wadah sampel dan pinset.

# **2. Bahan**

Bahan yang digunakan dalam pembuatan asap cair adalah tempurung kelapa yang sudah dibersihkan, Air, dan minyak tanah. Asap cair tempurung kelapa grade 2 yang digunakan dalam penelitian ini berasal dari industri kecil Produksi BUM Desa KARYA UTAMA Desa Nusa Serasan, Kec. Sungai Lilin 30755 Kab.Musi Banyuasin Sumatera Selatan, dan bahan uji coba adalah ulat api (*Setora nitens*).

## **b. Prosedur Kerja**

#### **1. Preparasi Sampel**

**1. Proses pembuatan asap cair BUM Desa KARYA UTAMA Desa Nusa Serasan, Kec. Sungai Lilin 30755 Kab. Musi Banyuasin Sumatera Selatan.**

Pertama Tempurung kelapa dibersihkan dari kotoran dan bekas sabut lalu keringkan dengan cara dijemur. Lalu masukan tempurung kelapa sebanyak 5 kg yang telah dibersihkan kedalam tangki pembakaran.Lalu beri sedikit bahan bakar untuk memulai pembakaran sekitar seperempat liter dr minyak tanah. Setelah mengeluarkan bara lalu hidupkan blower untuk meniupkan angin sebagai pemberi oksigen pada tabung pembakaran.

Selanjutnya asap hasil pembakaran maka akan masuk melalui pipa besi kepipa pendingin sehingga mempercepat proses pengembunanya. Lalu masuk kedalam tabung pendingin yang berisi air.Dan tahapan selanjutnya ada dua aliran pipa pengelaran yaitu pipa yang mengeluarkan TAR, dan pipa Asap Cair.Selanjutnya asap cair dimasukan pada wadah untuk diendapkan selama kurang lebih 14 hari.Lalu dimasukan dalam penampungan sementara didalam drum dam masih diendapkan lagi untuk mengurangi karbonya selama 7 hari. Dan setelah ini siap untuk grade 3.Untuk mendapatkan grade 2 dan grade 1 dilakukan pengembunan atau penyulingan kembali.Setelah penyulingan, tahap terakhir hasilnya menjadi grade 2 dan grade 1.

#### **2. Proses Pengambilan Ulat Api (***Setora nitens***)**

Selain itu selanjutnya juga disiapkan sampel. Sampel yang digunakan dalam percobaan adalah ulat api (*Setora nitens*) yang diambil dari perkebunan kelapa sawit di desa Nusa Serasan Kec. Sungai lilin Kabupaten Musi Banyuasin yang notabenya merupakan perkebunan tanaman industri kelapa sawit.

Ulat api diambil dengan sangat berhati- hati karena selain ulat ini berbahaya ulat api juga harus diambil dan diperlakukan dengan baik agar ulat tidak mengalami stres. Ulat ini diambil dari pada bagian bawah helai daun kelapa sawit, adapun alat yang di gunakan untuk pengambilan ulat adalah gunting sebagai alat pemotong helai daun kelapa sawit, wadah berupa toples yang diberi lubang udara, pinset, sarung tangan dan masker agar tidak terjadi kontak langsung antara ulat dan tangan kita.

## **2. Uji Laboratorium**

Uji Laboratorium dilaksanakan di Laboratorium Kimia Organik FMIPA- UGM menggunakan *Gas Chromatography Mass Spectroscopy*  Shimadzu QP 2010 S dengan kolom Rxi-5Sil MS untuk mengetahui kandungan senyawa asap cair tempurung kelapa yang akan digunakan dalam penelitian.

Uji selanjutnya adalah pengaplikasian terhadap ulat api (*Setora nitens*), di Laboratorium IPA SMP Nusa Serasan Kecamatan Sungai Lilin untuk melihat jumlah mortalitas ulat api (*Setora nitens*).

Perlakuan yang dilakukan pada ulat api (*Setora nitens*) merupakan metode penyemprotan (*spraying*). Menurut Djojosumarto (2008), penyemprotan (*spraying*) merupakan metode aplikasi yang banyak digunakan baik di Indonesia maupun di dunia. Kurang lebih sekitar 75% diseluruh dunia daplikasikan dengan cara penyemprotan.

Penyemprotan digunakan dengan menggunakan alat semprot (*sprayer*) dalam penyemprotan mula- mula insektisida dihomogenkan dengan bahan pembawa yang umumnya secara konvensional adalah air, untuk mendapatkan larutan semprot. Selanjutnya larutan dimasukan kedalam *sprayer* (Djojosumarto, 2008).

Untuk melihat mortalitas atau aktifitas mortalitas dari ulat api maka dilakukanlah penyemprotan pada ulat tersebut dengan 3 perlakuan dan 6 kali ulangan sehingga dapat dilihat efektifitas konsentrasi dari asap cair yang digunakan. Asap cair ini digunakan karena pada asap cair terdapat kandungan senyawa bioaktif yang bersifat insektisidal. Konsentrasi yang digunakan telah dijelaskan pada interpretasi hasil dengan  $P_1$  = kontrol,  $P_2$  = 10 ml asap cair grade 2 dengan 200 ml air, yang disemprotkan selama 3 kali,  $P_3 = 20$  ml asap cair grade 2 dengan 200 ml air, yang disemprotkan selama 3 kali dan  $P_{4=}$  30 ml asap cair grade 2 dengan 200 ml air, yang disemprotkan selama 3 kali. dan selanjutnya peneliti amati serta tuliskan hasil praktikum yang diperoleh (Hanafiah, 2012).

Larutan asap cair dilarutkan dalam air/aquades, dibuat larutan stok dengan konsentrasi 50 %, kemudian ke dalam larutan tersebut ditambahkan air/aquades untuk mendapatkan konsentrasi yang dikehendaki. Percobaan dilakukan dengan enam ulangan. Larutan uji dianggap efektif bila dapat mengakibatkan mortalitas (Wiyantono & Minarni, 2009).

Percobaan ini dalam penyemprotan (*spraying*) diberi jarak 30 menit, artinya penyemprotan dilakukan sekali dalam waktu 30 menit selama 6 kali pengulangan. Hal ini dilakukan agar hasilnya lebih optimal, dan untuk mengurangi resiko lain dari penyebab mortalitas ulat api (*Setora nitens*).

## **E. Interpretasi HasiL dan Analisis Data**

## **1. Interpretasi Hasil**

Sampel dihitung dengan nilai- nilai pengamatan hasil percobaan (Y) menurut rancangan bergalat tunggal (RBT), analisis dilakukan melalui pola Rancangan Acak Lengkap (RAL) dengan 3 perlakuan dan 6 ulangan. Perlakuan dilakukan dengan penyemprotan insektisida asap cair dengan konsentrasi yang berbeda. Menurut Hanafiah (2016), jumlah ulangan suatu perlakuan tergantung derajat ketelitian yang diinginkan oleh peneliti terhadap kesimpulan percobaanya, sebagai suatu patikan jumlah ulangan dianggap telah cukup baik bila memenuhi persamaan berikut:  $(t-1)$   $(r-1) \ge 15$ 

Desain penelitian ini sesuai dengan penelitian terdahulu, dengan beberapa perubahan yang tertulis seperti Tabel dibawah ini :

**Tabel. 3Jumlah Mortalitas pada Hama Ulat Api (***Setora nitens***)**

| Perlakuan                           |    |    |                | <b>Jumlah Mortalitas</b> | Jumlah |                |      |                       |
|-------------------------------------|----|----|----------------|--------------------------|--------|----------------|------|-----------------------|
|                                     | T1 | T2 | T <sub>3</sub> | <b>T4</b>                | T5     | T <sub>6</sub> | (TA) | Rerata $(\bar{y}A)\%$ |
| $P_1$<br>(kontrol)                  |    |    |                |                          |        |                |      |                       |
| P <sub>2</sub><br>$(10 \text{ ml})$ |    |    |                |                          |        |                |      |                       |
| $P_3$<br>$(20 \text{ ml})$          |    |    |                |                          |        |                |      |                       |
| $P_4$<br>$(30 \text{ ml})$          |    |    |                |                          |        |                |      |                       |

(Hanafiah, 2012)

Keterangan (Hanafiah, 2012) :

 $P_1 =$ kontrol

- $P_{2}$  = 10 ml asap cair grade 2 dengan 200 ml air, yang disemprotkan selama 3 kali.
- $P_3 = 20$  ml asap cair grade 2 dengan 200 ml air, yang disemprotkan selama 3 kali.
- P<sup>4</sup> <sup>=</sup>30 mlasap cair grade 2 dengan 200 ml air, yang disemprotkan selama 3 kali.

# **2. Analisis Data**

Data disajikan dalam bentuk tabulasi data dari hasil uji senyawa asap cair grade 2 dari Laboratorium. Teknik analisis data dilakukan dengan cara kuantitatif yaitu dengan analisis varian (ANAVA) sebagai berikut (Hanafiah, 2012):

a. Jumlah Koreksi

$$
FK = \frac{Tij^2}{rxt}
$$

b. Jumlah Kuadrat Total

 $JKT = T (Yij^2) - FK$ 

c. Jumlah Kuadrat Perlakuan

$$
JKP = \frac{TA^2}{r} - FK
$$

d. Jumlah Kuadrat Galat

JKG – JKP

Hasil dari perhitungan tersebut disajikan kedalam Tabel sebagai berikut:

**Tabel 4. Analisis Sidik Ragam (Ansira) RAL**

| S <sub>K</sub>        | DB(V)                     | JK.        | KT                      | <b>F</b> hitung | <b>F</b> Tabel<br>$1\% 5\%$ |  |  |
|-----------------------|---------------------------|------------|-------------------------|-----------------|-----------------------------|--|--|
|                       | Perlakuan $t-1 = V_1$ JKP |            | $JKP/V_1 = KTP$ KTP/KTG |                 | $F(V_1, V_2)$               |  |  |
| Galat                 | $(rt-1)-(t-1)$<br>$= V_2$ | <b>JKG</b> | $JKG/V_2 = KTG$         |                 |                             |  |  |
| Total                 | $r-1$                     | <b>IKT</b> |                         |                 |                             |  |  |
| $(TI \cap T' 1 0010)$ |                           |            |                         |                 |                             |  |  |

(Hanafiah, 2012)

Hasil uji F ini menunjukkan derajat pengaruh perlakuan terhadap data hasil percobaan sebagai berikut (Hanafiah, 2012):

- 1) Perlakuan berpengaruh nyata jika H1 diterima pada taraf uji 5 %
- 2) Perlakuan berpengaruh sangat nyata jika  $H_1$  diterima pada taraf uji
	- 1 %
- 3) Perlakuan berpengaruh tidak nyata jika  $H_0$  diterima pada taraf uji
	- 5 %

e. Koefisien Keragaman.

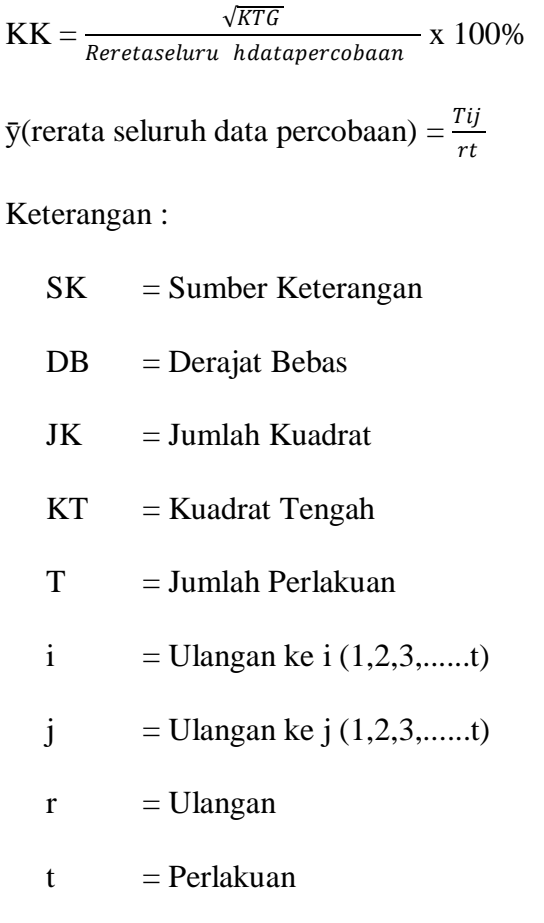

Jika H<sup>0</sup> ditolak dan H<sup>1</sup> diterima, maka selanjutnya dilakuakn Uji Beda Jarak Nyata Duncan (BJND) dan Beda Nyata Terkecil (BNT) dengan rumus sebagai berikut (Hanafiah, 2012).

$$
BNJD\alpha = Pa(p,v) X s \bar{y}
$$

Dimana:  $\alpha$  = Taraf nyata yang dikehendaki  $P\alpha$  = Nilai p Tabel pada taraf yang dikehendaki V = Derajat Bebas Galat  $s\bar{y}$  = Standar eror BNTα = tα (v) X S  $\bar{d}$ 

# Dimana:  $\alpha$  = Taraf nyata yang dikehendaki

Tα(v)= Nilai baku t-student pada taraf uji α dan derajat bebas galat v

 $S\overline{d}$  = Standar